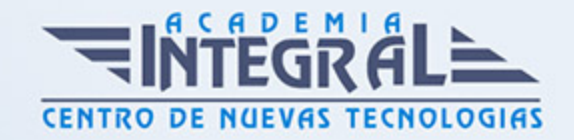

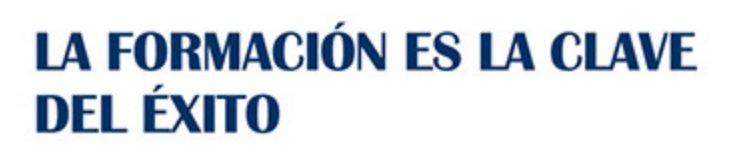

...............

# Guía del Curso

## Curso de Tratamientos de Textos y Datos

Modalidad de realización del curso: Online Titulación: Diploma acreditativo con las horas del curso

#### **OBIETIVOS**

Este Curso de Tratamientos de Textos y Datos le ofrece una formación especializada en la materia. Debemos saber que en la actualidad, en el mundo de la administración y gestión y dentro del área profesional de gestión de la información y comunicación, más concretamente en las operaciones de grabación y tratamiento de datos y documentos, es muy importante conocer los diferentes procesos por cual se realizan. Por ello, con el presente curso de Tratamientos de Textos y Datos se trata de aportar los conocimientos necesarios para conocer el tratamiento de datos, textos y documentación.

#### CONTENIDOS

UNIDAD FORMATIVA 1. PROCESADORES DE TEXTOS Y PRESENTACIONES DE INFORMACIÓN BÁSICOS

#### UNIDAD DIDÁCTICA 1. LA APLICACIÓN DE TRATAMIENTO DE TEXTOS

- 1. Entrada y salida del programa
- 2. Descripción de la pantalla. (Interface)
- 3. Ventana de documento
- 4. Barras de herramientas principales

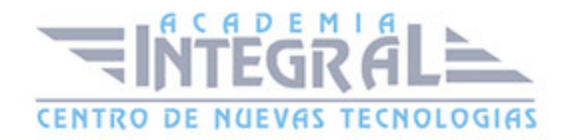

- 5. La ayuda
- 6. Archivos de la aplicación
- 7. Operaciones con archivos
- 8. Creación de un nuevo documento
- 9. Apertura de un documento ya existente
- 10. Guardado de los cambios realizados en un documento
- 11. Duplicación un documento con guardar como
- 12. Cierre de un documento
- 13. Desplazamiento del cursor, introducción, selección y operaciones con el texto
- 14. Modo Insertar texto
- 15. Modo de sobrescribir
- 16. Borrado de un carácter
- 17. Desplazamiento del cursor
- 18. Diferentes modos de seleccionar texto
- 19. Opciones de copiar y pegar
- 20. Uso y particularidades del portapapeles
- 21. Inserción de caracteres especiales (símbolos, espacio de no separación)
- 22. Inserción de fecha y hora
- 23. Comando Deshacer y Rehacer los últimos cambios

### UNIDAD DIDÁCTICA 2. CONFIGURACIÓN, VISUALIZACIÓN E IMPRESIÓN DE DOCUMENTOS EN DIFERENTES SOPORTES

- 1. Configuración de pagina
- 2. . Margenes
- 3. . Orientación de pagina
- 4. . Tamaño de papel
- 5. . Diseño de pagina
- 6. . Uso de la regla para cambiar margenes
- 7. Visualización del documento
- 8. . Zoom
- 9. . Vista preliminar
- 10. Encabezados y pies de página. Creación, eliminación, modificación y opciones
- 11. Impresión de documentos

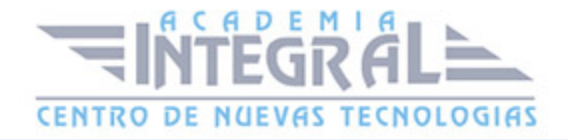

- 12. . Formatos de papel
- 13. . Impresión (opciones al imprimir)
- 14. Creación de sobres y etiquetas individuales
- 15. . Selección de modelos de etiquetas y sobres
- 16. . Opciones de impresión

### UNIDAD DIDÁCTICA 3. UTILIZACIÓN DE LAS DIFERENTES POSIBILIDADES PARA MEJORAR EL ASPECTO DEL TEXTO

- 1. Fuente
- 2. . Tipo, estilo, tamaño, color, subrayado y efectos de fuente
- 3. . Cambio de mayúsculas a minúsculas
- 4. . Teclas rápidas asociadas a estas operaciones
- 5. Párrafo
- 6. . Alineación de párrafos
- 7. . Utilización de diferentes tipos de sangrías desde menú y desde la regla
- 8. . Espaciado de párrafos y lineas
- 9. . Teclas rápidas asociadas a estas operaciones
- 10. Bordes y sombreados
- 11. . Bordes de párrafo y texto
- 12. . Sombreado de párrafo y texto
- 13. . Teclas rápidas asociadas a estas operaciones
- 14. Listas numeradas y listas con viñetas
- 15. Listas numeradas y listas con viñetas
- 16. Tabulaciones
- 17. . Utilización de los tabuladores
- 18. Inserción de columnas periodísticas
- 19. Corrección de textos con las herramientas de ortografía y gramática
- 20. . Corrección una vez se ha escrito, con menú contextual (botón derecho)
- 21. . Corrección gramatical (desde menú herramientas)

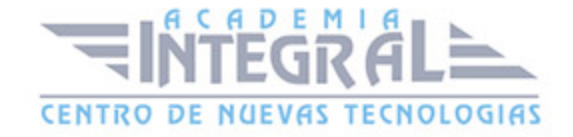

### UNIDAD DIDÁCTICA 4. CREACIÓN DE TABLAS SENCILLAS, USO Y **MANEIO**

- 1. Inserción o creación
- 2. Edición
- 3. Desplazamientos
- 4. Selección de celdas, filas, columnas, tabla
- 5. Modificando el tamaño de filas y columnas

### UNIDAD DIDÁCTICA 5. DISEÑO, ORGANIZACIÓN Y ARCHIVO DE LAS PRESENTACIONES GRÁFICAS

- 1. La imagen corporativa de una empresa
- 2. . Importancia
- 3. . Respeto por las normas de estilo de la organización
- 4. Organización y archivo de las presentaciones
- 5. . Confidencialidad de la información
- 6. Entrega del trabajo realizado
- 7. Creación
- 8. Grabación
- 9. Apertura
- 10. Ejecución
- 11. Cerrado
- 12. Estructura de la pantalla (Interface)
- 13. Diapositivas
- 14. . Inserción
- 15. . Eliminación
- 16. . Duplicación
- 17. Ordenación
- 18. . Creación del fondo
- 19. Impresión de diapositivas en diferentes soportes
- 20. . Configuración de la pagina
- 21. . Encabezados, pies y numeración

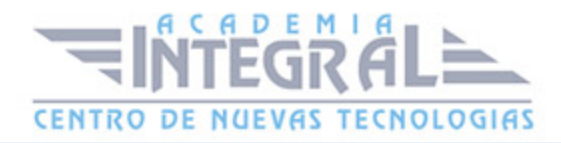

- 22. . Configuración de los distintos formatos de impresión
- 23. . Opciones de impresión

#### UNIDAD DIDÁCTICA 6. OBJETOS

- 1. Selección
- 2. Desplazamiento
- 3. Eliminación
- 4. Modificación del tamaño
- 5. Duplicación
- 6. Reubicación
- 7. Alineación y distribución dentro de la diapositiva
- 8. Trabajo con textos
- 9. . Inserción de texto (desde la diapositiva, desde el esquema de la presentación)
- 10. . Modificación del formato del texto
- 11. . Alineación
- 12. . Listas numeradas
- 13. . Viñetas
- 14. . Estilos
- 15. Dibujos
- 16. . Lineas
- 17. . Rectángulos y cuadrados
- 18. . Círculos y elipses
- 19. . Autoformas
- 20. . Sombras y 3D
- 21. Imágenes
- 22. . Prediseñadas e insertadas
- 23. Gráficos
- 24. . Creación y modificación
- 25. Word Art o texto artístico

### UNIDAD FORMATIVA 2. TRATAMIENTO BÁSICO DE DATOS Y HOJAS DE CÁLCULO

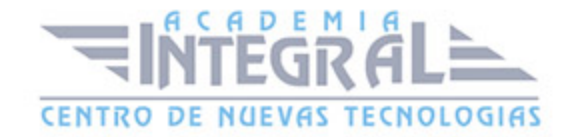

### UNIDAD DIDÁCTICA 1. LA APLICACIÓN DE HOJA DE CÁLCULO

- 1. Entrada y salida
- 2. Descripción de la pantalla (Interface)
- 3. Ayuda de la aplicación
- 4. Opciones de visualización (zoom, vistas, inmovilización de zonas de la hoja de cálculo)
- 5. Desplazamientos
- 6. . Mediante teclado
- 7. . Mediante ratón
- 8. . Grandes desplazamientos
- 9. . Barras de desplazamiento
- 10. Introducción de datos
- 11. Tipos de datos:
- 12. . Numéricos
- 13. . Alfanuméricos
- 14. . Fecha/hora
- 15. . Formulas
- 16. . Funciones
- 17. Almacenamiento y recuperación de un libro
- 18. . Apertura de un libro ya existente
- 19. . Guardado de los cambios realizados
- 20. . Creación de una duplica
- 21. . Cerrado

#### UNIDAD DIDÁCTICA 2. EDICIÓN Y MODIFICACIÓN DE DATOS

- 1. Selección de:
- 2. . Rangos
- 3. . Columnas
- 4. . Filas
- 5. . Hojas
- 6. Modificación de datos
- 7. . Edición del contenido de una celda

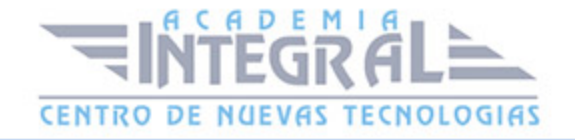

- 8. . Borrado del contenido de una celda o rango de celdas
- 9. . Uso del corrector ortográfico
- 10. . Uso de las utilidades de búsqueda y reemplazo
- 11. Modificación de la apariencia
- 12. . Formato de celda
- 13. . Ancho y alto de columnas y filas
- 14. . Ocultando y mostrando columnas, filas u hojas de calculo
- 15. . Formato de la hoja de cálculo
- 16. . Cambio de nombre de una hoja de cálculo
- 17. . Formatos condicionales
- 18. Autoformatos o estilos predefinidos
- 19. Inserción y eliminación
- 20. . Celdas
- 21. . Filas
- 22. . Columnas
- 23. . Hojas ce calculo
- 24. Copiado o reubicación de:
- 25. . Celdas o rangos de celdas
- 26. . Hojas de cálculo
- 27. Operaciones con rangos
- 28. . Relleno rápido
- 29. . Selección de varios rangos
- 30. . Nombres de rangos

#### UNIDAD DIDÁCTICA 3. FÓRMULAS Y FUNCIONES BÁSICAS

![](_page_7_Picture_24.jpeg)

- 1. Operadores y prioridad
- 2. Escritura de fórmulas básicas
- 3. Copia de fórmulas
- 4. Referencias relativas, absolutas y mixtas
- 5. Funciones matemáticas elementales predefinidas en la aplicación de hoja de cálculo
- 6. Reglas para utilizar las funciones predefinidas
- 7. Utilización de las funciones elementales más usuales
- 8. Uso del asistente para funciones

#### UNIDAD DIDÁCTICA 4. INSERCIÓN DE GRÁFICOS ELEMENTALES

- 1. Elementos básicos principales
- 2. Creación
- 3. Modificación
- 4. Borrado

### UNIDAD DIDÁCTICA 5. IMPRESIÓN, ORDENACIÓN, FILTRADO Y PROTECCIÓN BÁSICA DE HOJAS Y LIBROS

- 1. Áreas de impresión
- 2. Especificaciones de impresión
- 3. Configuración de pagina
- 4. . Margenes
- 5. . Orientación
- 6. . Encabezados y pies y numeración de pagina
- 7. Vista preliminar
- 8. Formas de impresión
- 9. Configuración de impresora
- 10. Ordenación de lista de datos, por uno o varios campos
- 11. Uso de Filtros
- 12. Protección de una hoja de cálculo
- 13. Protección de un libro

![](_page_8_Picture_27.jpeg)

C/ San Lorenzo 2 - 2 29001 Málaga

T1f952 215 476 Fax951 987 941

#### www.academiaintegral.com.es

E - main fo@academiaintegral.com.es